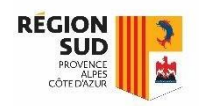

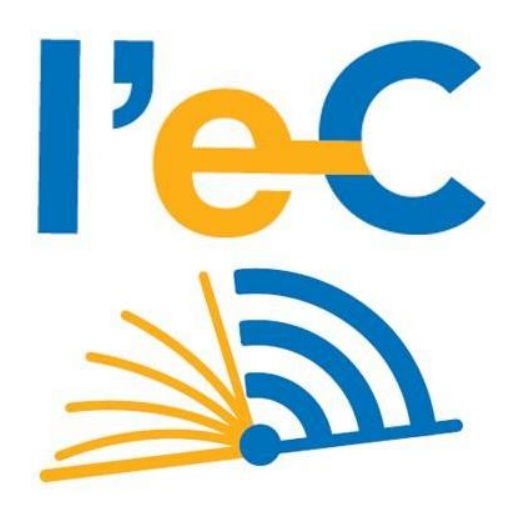

# **RÉGION SUD**

# Application en ligne de gestion des tablettes

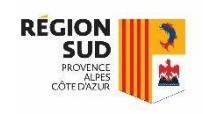

## Application en ligne de gestion des tablettes Accès à l'application

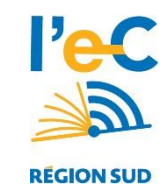

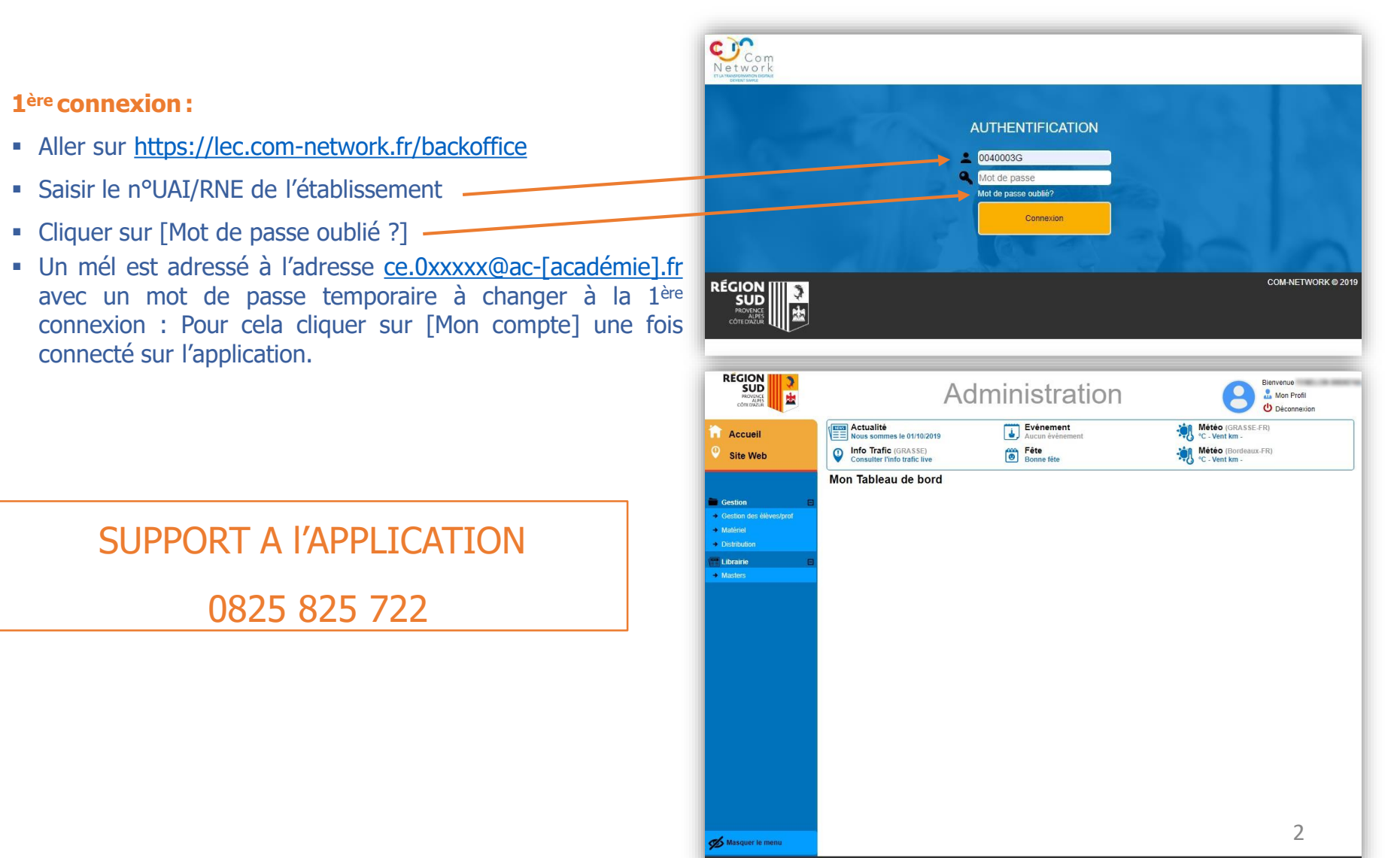

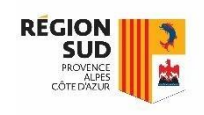

## Application en ligne de gestion des tablettes Attribution des tablettes

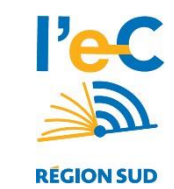

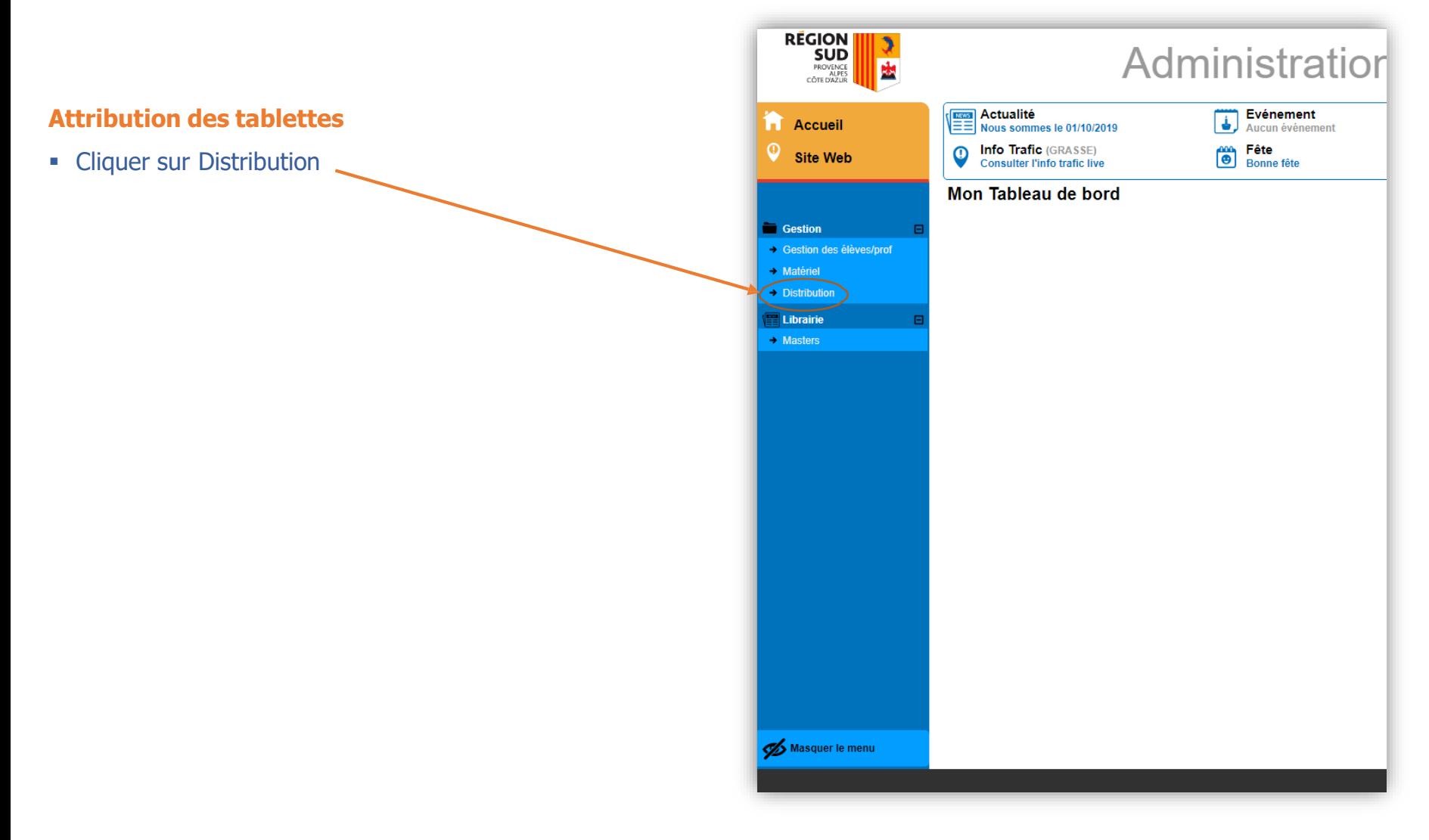

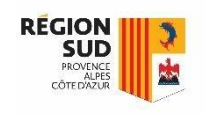

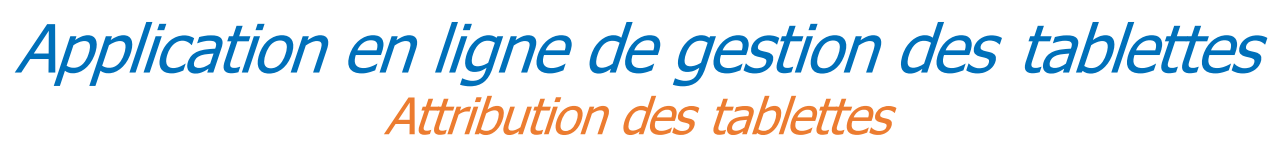

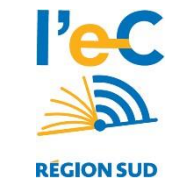

#### **Lister les bénéficiaires :**

- Utiliser les filtres puis faire rechercher (exemple : sélectionner une Classe)
	- Un clic sur l'entête de colonne entraine un tri de la liste sur ses valeurs (exemple Nom)

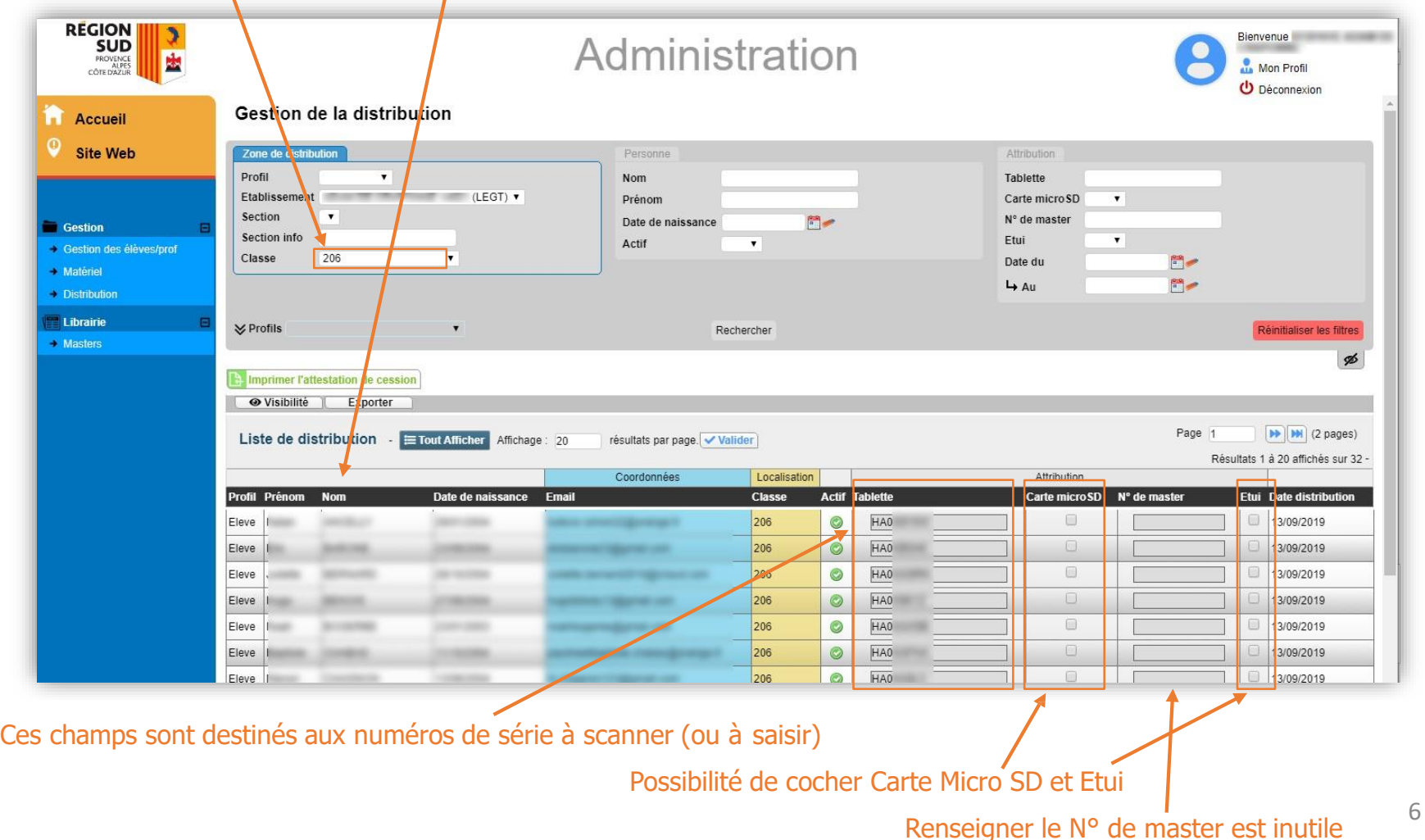

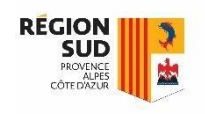

## Application en ligne de gestion des tablettes

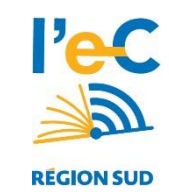

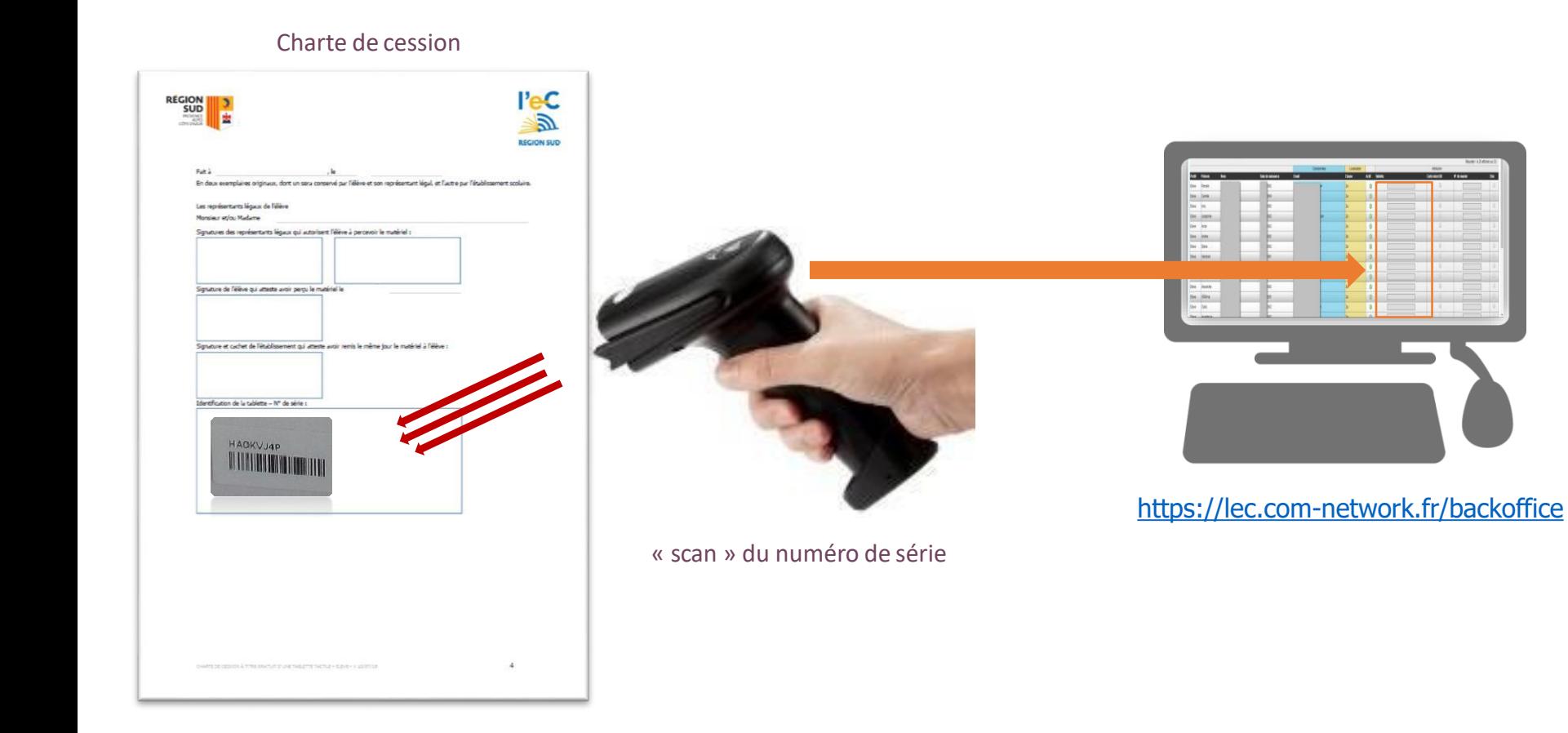

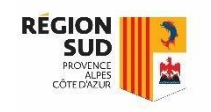

## Application en ligne de gestion des tablettes Imprimer l'attestation de cession

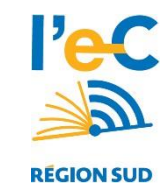

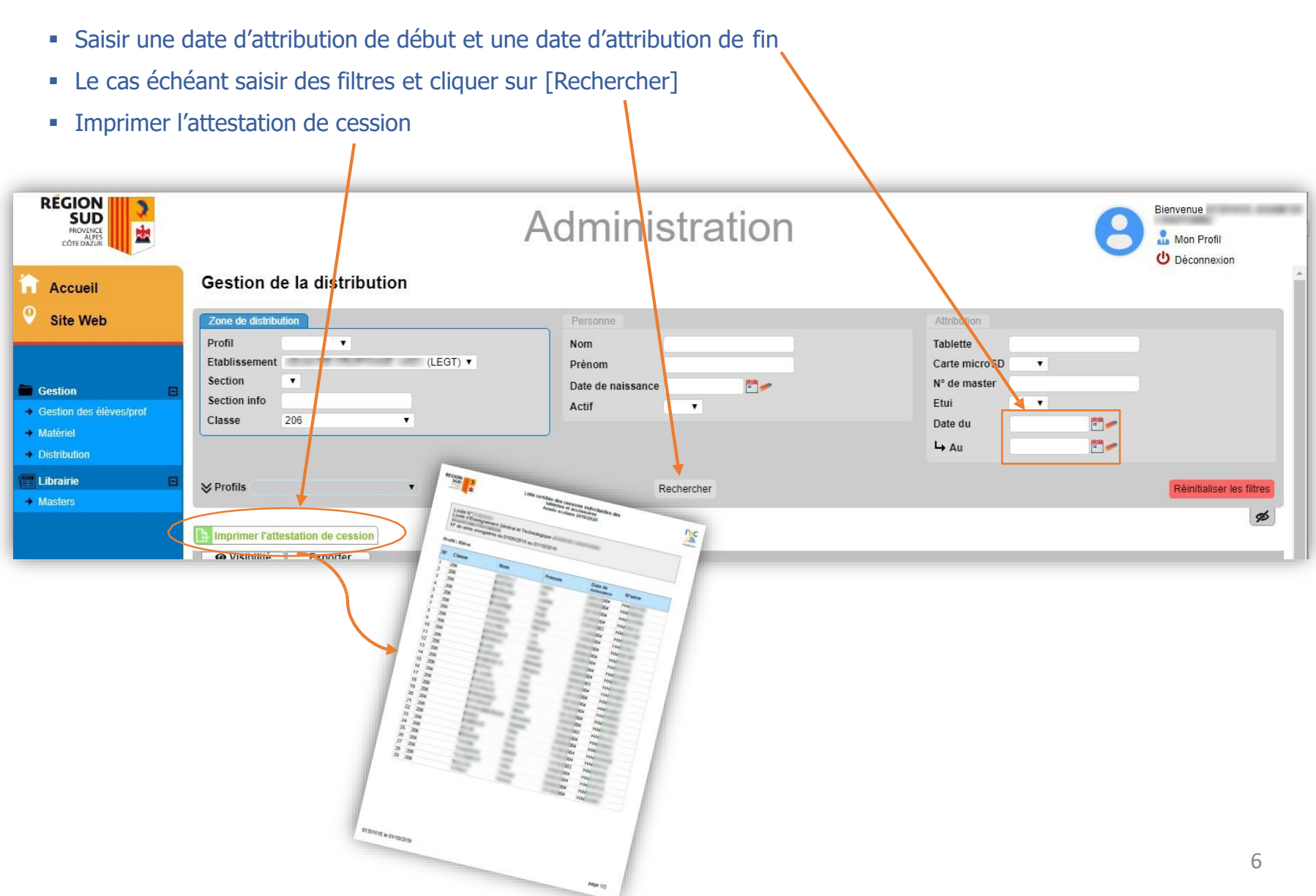

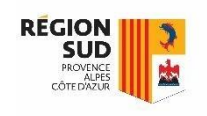

## Application en ligne de gestion des tablettes Imprimer l'attestation de cession

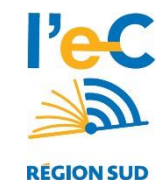

**E** L'attestation doit être signée puis communiquée à la Région en version scannée par mél à [l-ec@maregionsud.fr](mailto:l-ec@maregionsud.fr) ain qu'en original par voie postale :

> Direction des lycées Service du numérique et des actions éducatives 27, place jules Guesdes 13481 MARSEILLE Cedex 20

Cette liste certifiée est indispensable pour la Région.

Les attestations de cession devront être adressées AVANT LE 30 NOVEMBRE 2019

Les cessions réalisées dans l'année (nouveau élève, nou professeur), devront être adressées en une seule fois avant 1er juin.

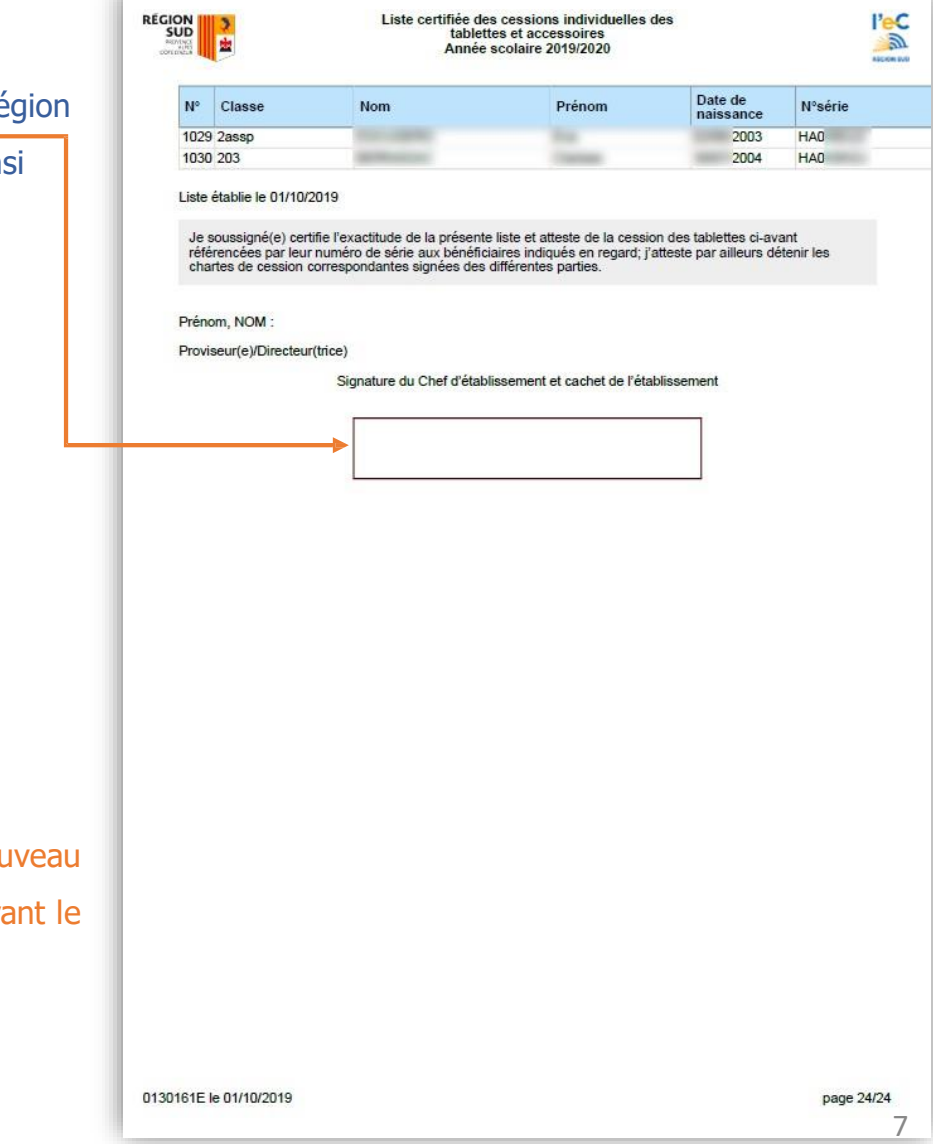